## PeakSimple update tips for serial (non-USB) interfaces

If you are updating to the latest version of PeakSimple software and have a serial interface to your GC or data system then you will have to enter the correct board type in Peaksimple's Edit/Overall screen.

PeakSimple now support four different A/D boards,

two serial types and two USB types.

Enter the board type and the comport here in the Edit/
Overall screen.

Also enter the comport number in the field immediately below the board type.

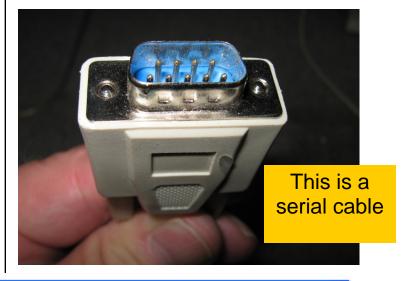

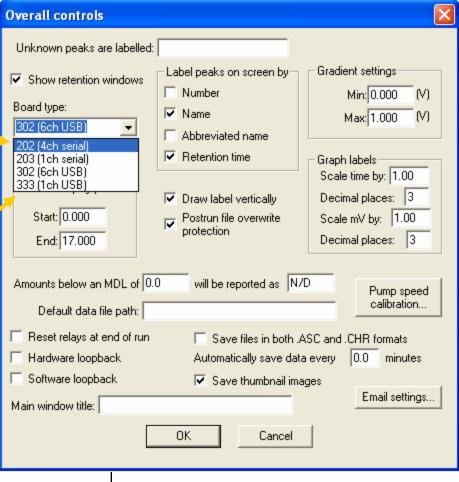

SRI Tech Support 310-214-5092 www.srigc.com